# **Ruby trunk - Feature #6478**

# **BasicObject#\_\_class\_\_**

05/22/2012 10:05 PM - trans (Thomas Sawyer)

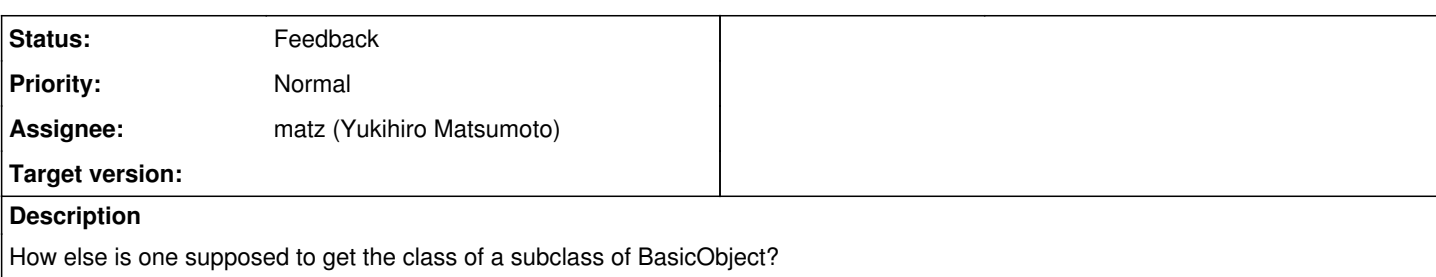

## **History**

### **#1 - 05/23/2012 12:03 AM - mame (Yusuke Endoh)**

*- Status changed from Open to Feedback*

I don't understand you.

- Yusuke Endoh [mame@tsg.ne.jp](mailto:mame@tsg.ne.jp)

## **#2 - 05/23/2012 12:12 AM - trans (Thomas Sawyer)**

=begin Sorry, I'll be more specific via example:

class Foo < BasicObject end

foo = Foo.new

foo.class #=> raises NoMethodError

How to get class?

I suggest adding #**class** feature if there is no current means.  $=$ end

## **#3 - 05/23/2012 12:20 AM - mame (Yusuke Endoh)**

*- Status changed from Feedback to Assigned*

*- Assignee set to matz (Yukihiro Matsumoto)*

Okay, thanks. I assign this to matz.

--

Yusuke Endoh [mame@tsg.ne.jp](mailto:mame@tsg.ne.jp)

### **#4 - 05/23/2012 02:17 PM - nobu (Nobuyoshi Nakada)**

*- Status changed from Assigned to Feedback*

*- Target version changed from 1.9.3 to 2.0.0*

=begin ((*Why*)) do you need it?

BTW, it's possible with pure-ruby.

class Foo < BasicObject include ::Kernel.dup.module\_eval { alias\_method(:**class**, :class) undef\_method \*(instance\_methods - [:**class**, :object\_id]) self } end

p Foo.new.**class** =end

### **#5 - 05/23/2012 02:34 PM - trans (Thomas Sawyer)**

=begin

To ensure proper functionality when creating new instances from subclasses.

class Foo < BasicObject def initialize(stuff)  $@$ stuff = stuff end def dup **class**.new(@stuff) end end

class Bar < Foo end

We can't use (({Foo})) in dup, otherwise Bar would not be right.  $=$ end

#### **#6 - 05/23/2012 02:38 PM - trans (Thomas Sawyer)**

"BTW, it's possible with pure-ruby."

That's a rather nasty implementation. Is there no better way than that? I tried binding Kernel method but that didn't work, obviously, b/c BasicObject isn't "an instance of Kernel".

#### **#7 - 05/24/2012 02:56 PM - nobu (Nobuyoshi Nakada)**

 $=$ begin Seems what you want is (({dup})), not (({**class**})).

class Foo < BasicObject mix ::Kernel, dup: :dup, clone: :clone end =end

#### **#8 - 05/24/2012 08:10 PM - trans (Thomas Sawyer)**

That was just one example. Here, you can look at this for more cases:

<https://github.com/rubyworks/ostruct2/blob/master/lib/ostruct2.rb>

Just ctrl-f for **class**.

But what's this about "mix"? What Ruby are you running!? This is interesting, b/c I was thinking that I could use #respond\_to? and I don't see anyway to add it to my BasicObject subclass except the "nasty" approach you demonstrated earlier.

#### **#9 - 05/25/2012 01:14 AM - nobu (Nobuyoshi Nakada)**

=begin

(({Module#mix})) is a feature introduced last year, but may be removed from 2.0. =end

#### **#10 - 05/25/2012 04:01 AM - Eregon (Benoit Daloze)**

nobu (Nobuyoshi Nakada) wrote:

Seems what you want is (({dup})), not (({**class**})).

class Foo < BasicObject mix ::Kernel, dup: :dup, clone: :clone end

But that would include all methods from Kernel with the current behavior of #mix, as mix ::Kernel would do. So you need to opt-out all methods:

class Foo < BasicObject

```
  meths = (::Kernel.instance_methods - [:dup])
   mix ::Kernel, meths.each_with_object(dup: :dup) { |m,h| h[m] = nil }
end
```
(And Foo.new.dup fails with "undefined method `initialize\_dup"')

That behavior of #mix is not very intuitive I think, what do you think about:

diff --git a/class.c b/class.c index 8e637c0..e9d7a7e 100644 --- a/class.c +++ b/class.c @@ -769,8 +769,9 @@ do\_mix\_method\_i(st\_data\_t key, st\_data\_t value, st\_data\_t arg) st\_table \*aliasing = argp->aliasing; st\_data\_t old, alias;

- if (aliasing && st\_lookup(aliasing, ID2SYM(id), &alias)) {
- if (NIL\_P(alias)) return ST\_CONTINUE;
- $\bullet$  if (aliasing) {
- if (!st\_lookup(aliasing, ID2SYM(id), &alias) || NIL\_P(alias))
- return ST\_CONTINUE;  $id = rb_to_id(alias);$  } if (st\_lookup(argp->mtbl, id, &old)) {

(and corresponding changes for the three other functions). That is, if a Hash of methods is given, only import these methods.

#### **#11 - 10/25/2012 09:34 PM - yhara (Yutaka HARA)**

*- Target version changed from 2.0.0 to 2.6*

#### **#12 - 10/26/2012 12:10 PM - nobu (Nobuyoshi Nakada)**

```
=begin
"Method transplanting" is introduced into 2.0, so you can write:
class Foo < BasicObject
include ::Module.new {
[:dup, :initialize_dup, :initialize_copy].each {|m|
define_method(m, ::Kernel.instance_method(m))
}
}
```
end

I expect someone would make such method in (({Module})) as an external library.  $=$ end

#### **#13 - 11/11/2012 12:21 AM - alexeymuranov (Alexey Muranov)**

Maybe BasicObject is not intended to be subclassed directly? Why not to subclass Object instead? I do not think it is wrong that basic objects do not know who their class is, after all they are basic.

### **#14 - 12/25/2017 06:15 PM - naruse (Yui NARUSE)**

*- Target version deleted (2.6)*